## АЛГОРИТМ **ВЕТВЛЕНИЯ В** СИСТЕМЕ КУМИР

#### **ПОВТОРЕНИЕ**

Разветвляющийся (условный) алгоритм - это алгоритм, в котором в зависимости от условия, совершается одна или другая последовательность действий

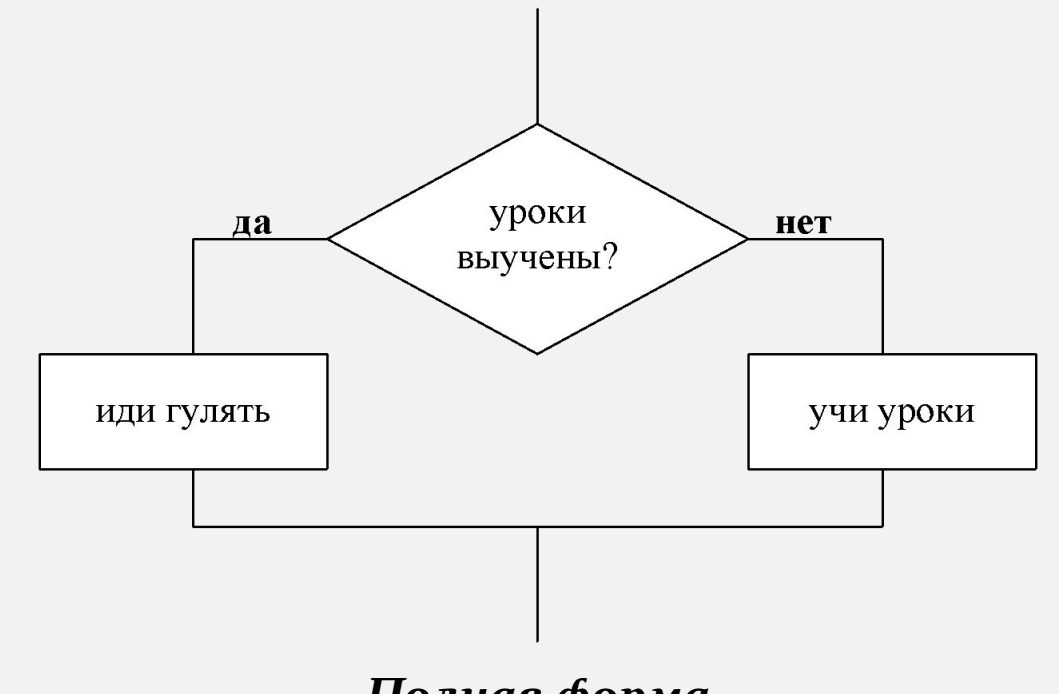

ласточки ла нет низко летают? будет дождь

Полная форма Если <условие>, то <действие 1>, иначе <действие 2>

Неполная форма Если <условие>, то <действия>

## **Разветвляющийся алгоритм в системе КуМир**

Используются следующие **операторы**:

**если ..то..** - Служебное слово, обозначающее начало ветвления, после него описывается логическое выражение являющееся условием

**иначе** - Служебное слово, обозначающее альтернативную последовательность действий в алгоритме

**все** - Служебное слово, обозначающее конец ветвления

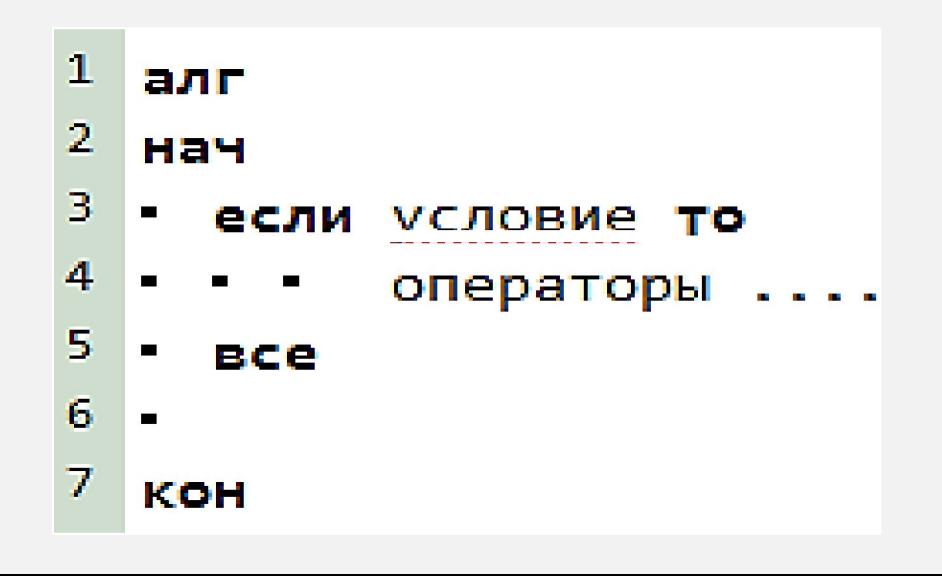

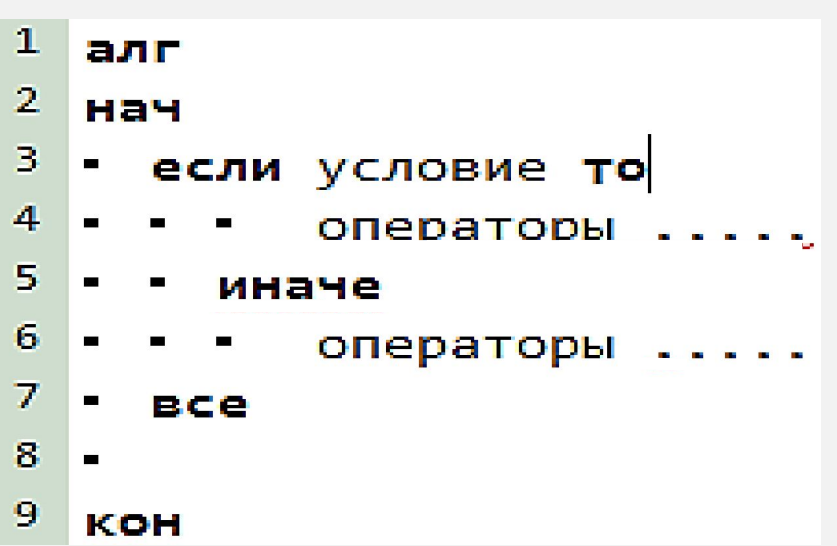

Задание 1. Напишите программу определения времени суток. Разработка алгоритма

 $l. B$  сутках 24 часа  $\Box$ 

до 12 часов – первая половина дня после 12 часов – вторая половина дня

2. Определение типа переменных

 $\cdot$  Lea time

3. Узнать у пользователя время

• Вывод «Введите время (от  $\bullet$  до 23): »

4. Если time > 12 то «Вторая половина дня» иначе «Первая половина дня»

Программа Вставка Выполнение Окна Практикум Робот Чертежник Инфо » Редактирование

#### $37<sup>7</sup>$  $\mathbb{E}$   $\mathbb{E}$   $\mathbb{E}$   $\mathbb{E}$   $\mathbb{E}$   $\mathbb{E}$

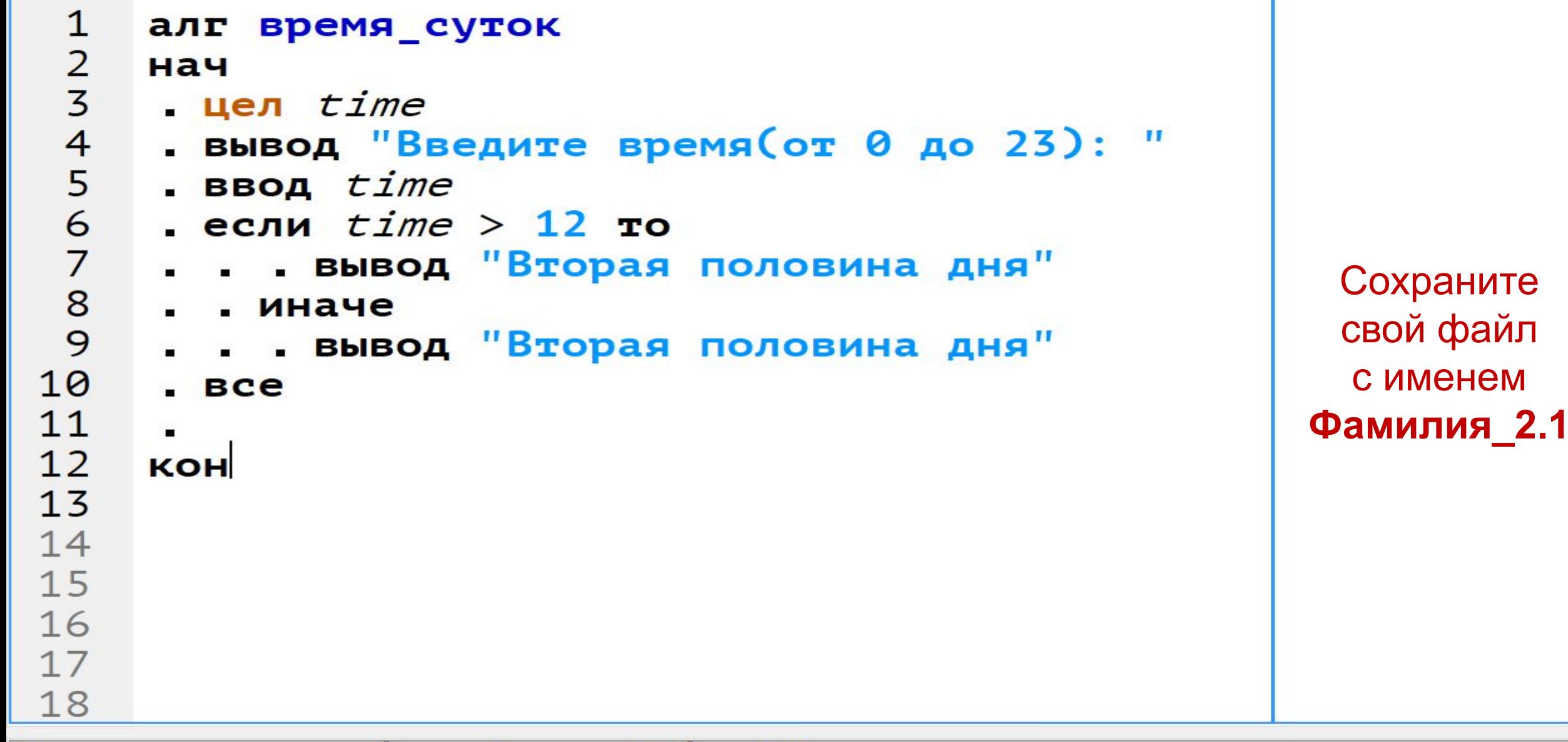

#### Введите время (от 0 до 23): 16 Вторая половина дня

#### СОСТАВЬТЕ БЛОК-СХЕМУ К **ЗАДАНИЮ 1**

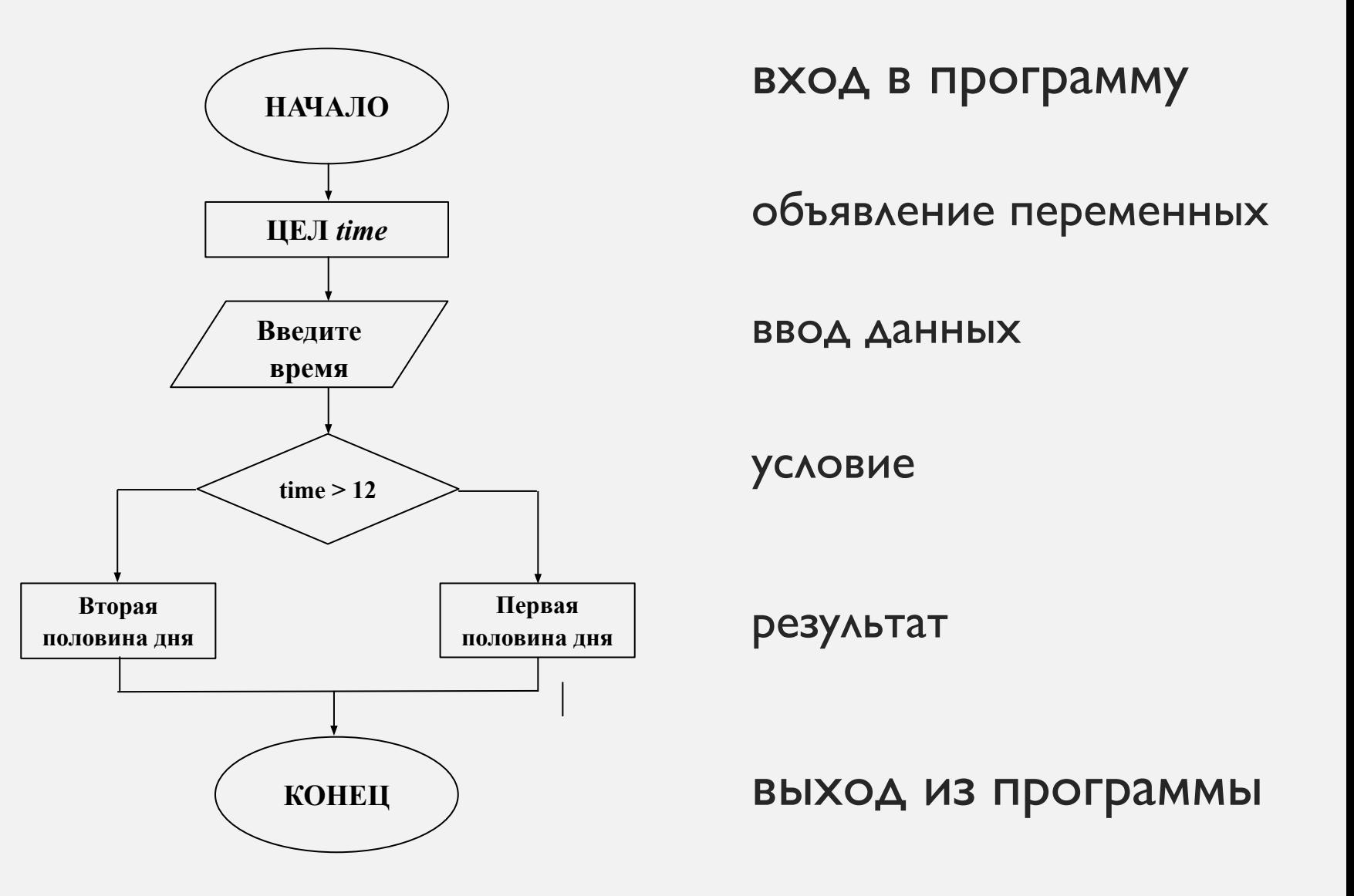

Иногда внутри одного условия возникает необходимость задать ещё одно (несколько) условий.

Такое **ветвление**, являющееся частью другого ветвления, называют **вложенным**

## **Задание 2.**

Напишите программу, которая не только определяет время суток, но и соответственно приветствует пользователя**.**

#### **Алгоритм решения**

```
\lceilесли time > \lceil \cdot \rceil то
   если time > 16 то
        вывод «Добрый вечер»
    иначе
  4
       вывод «Добрый день»
    все
 иначе
   если time > 3 то
        вывод «Доброе утро»
    иначе
       вывод «Доброй ночи»
    все
все
```
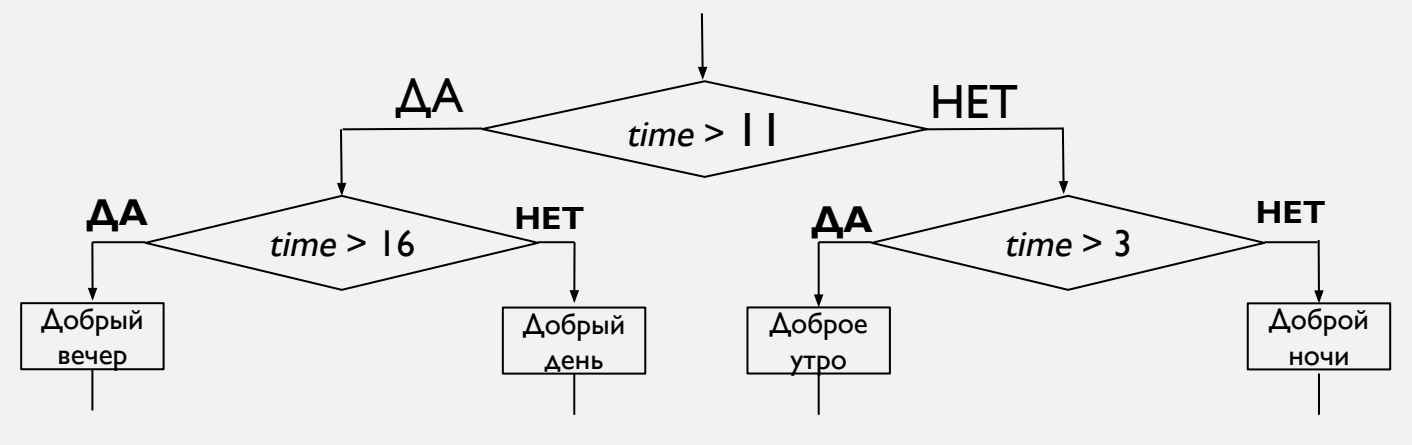

#### ВРЕМЯ «КОДИТЬ»

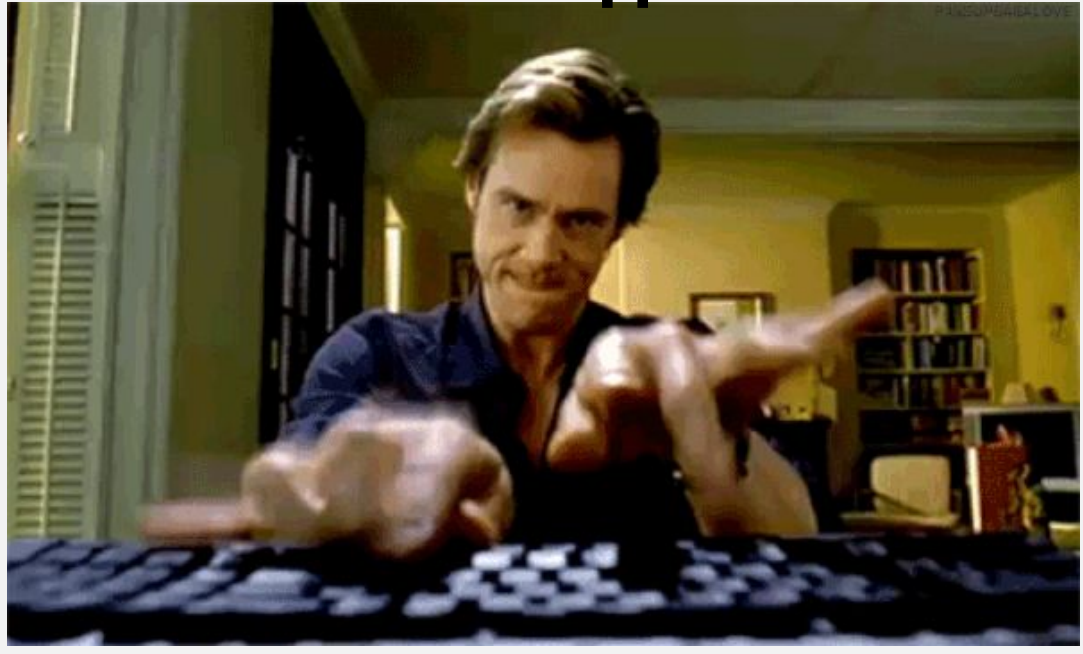

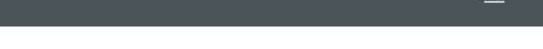

 $\Box$ 

 $\mathsf{X}$ 

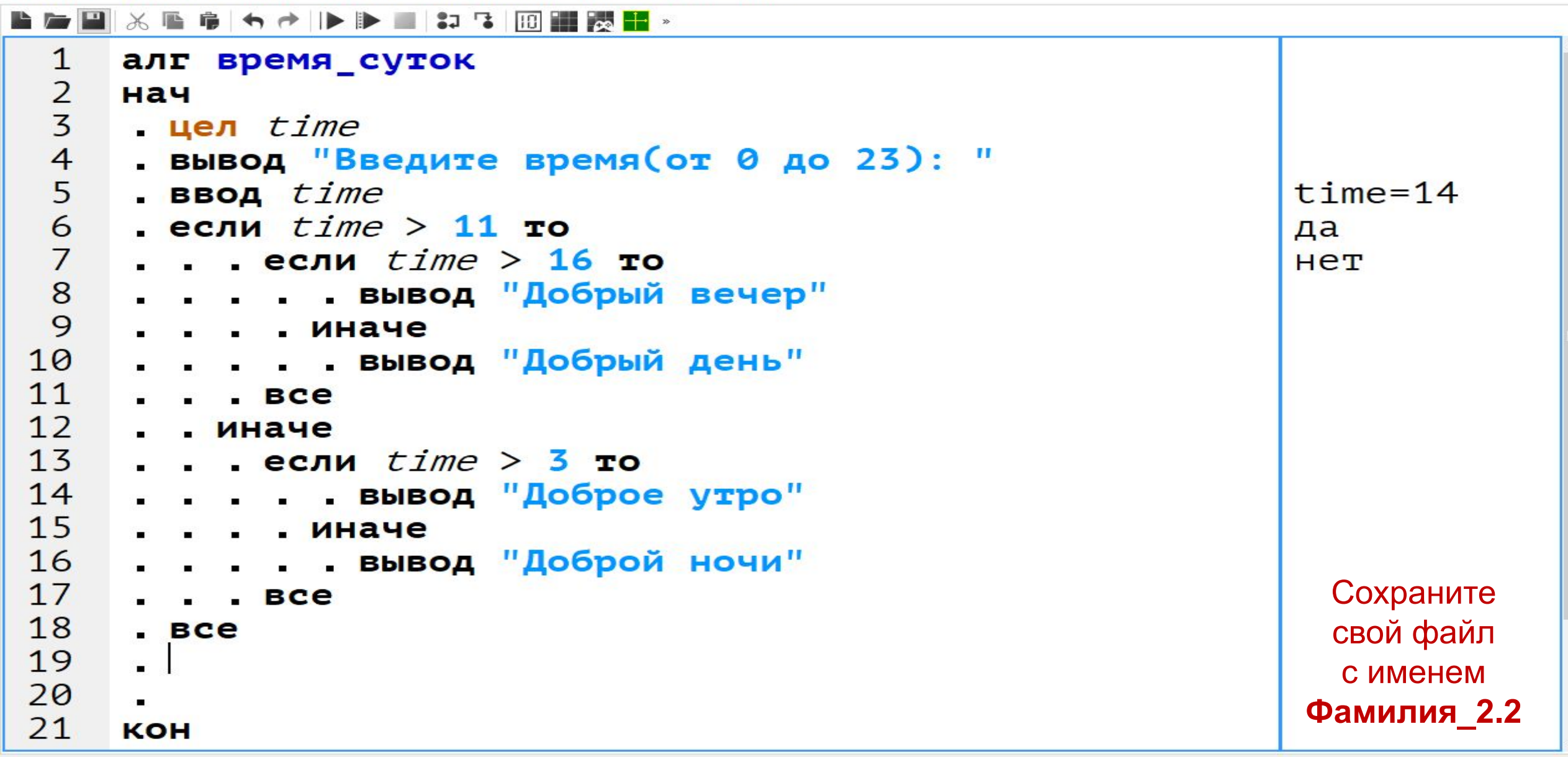

Введите время (от 0 до 23): 14 Добрый день

#### ПРИМЕР ОТЧЁТА В MS WORD

**Отчёт по домашнему заданию отправить на электронную почту вместе с файлом программы**

Домашнее задание 2

Напишите программу, которая не только определяет время суток, но и соответственно приветствует пользователя.

Алгоритм выполнения

Блок-схема:

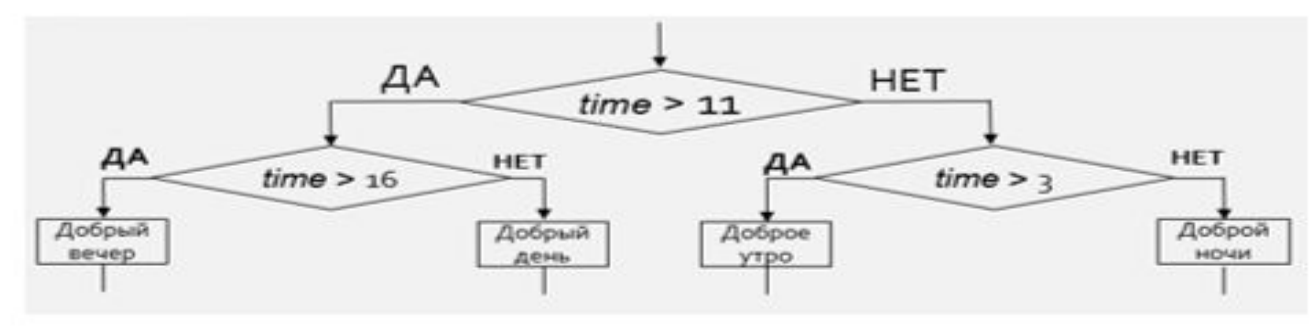

Код программы:

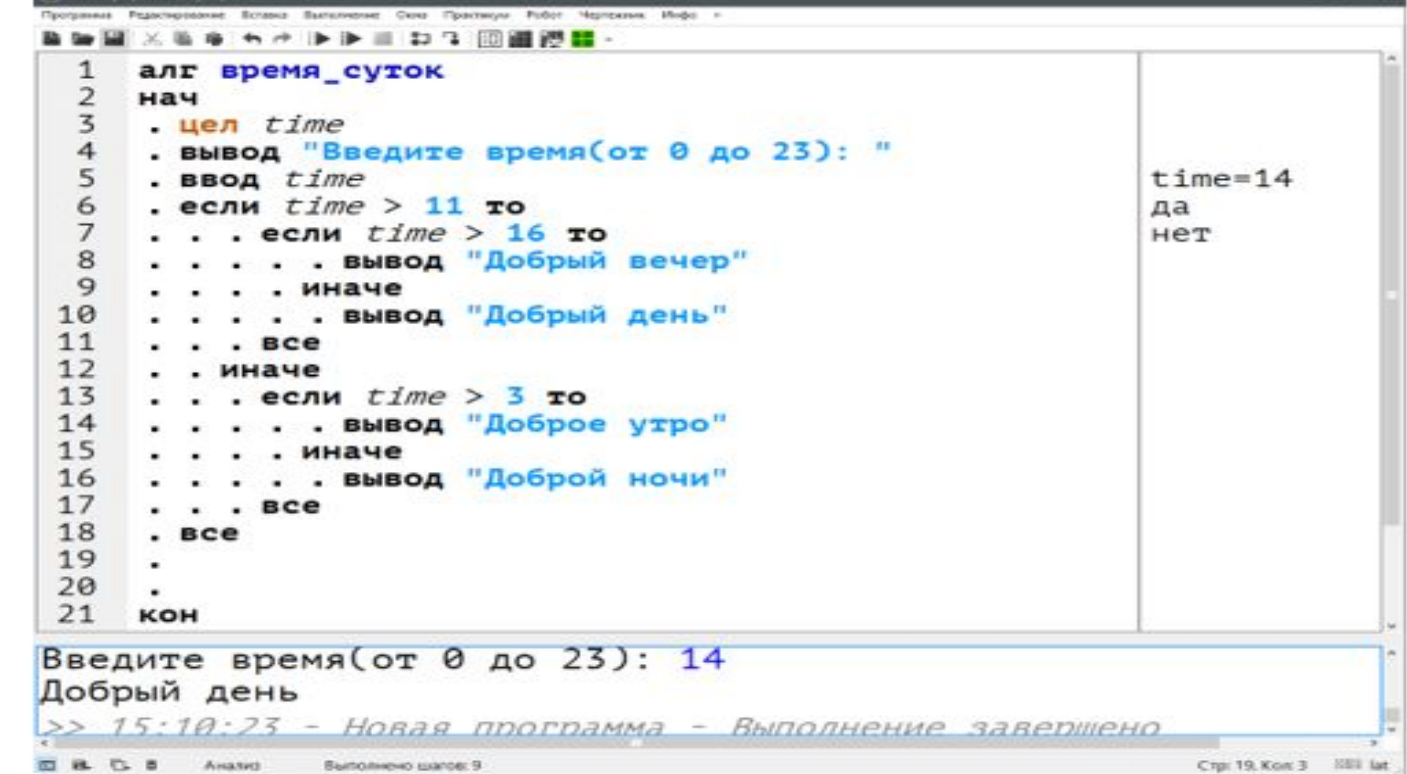

# СПАСИБО!

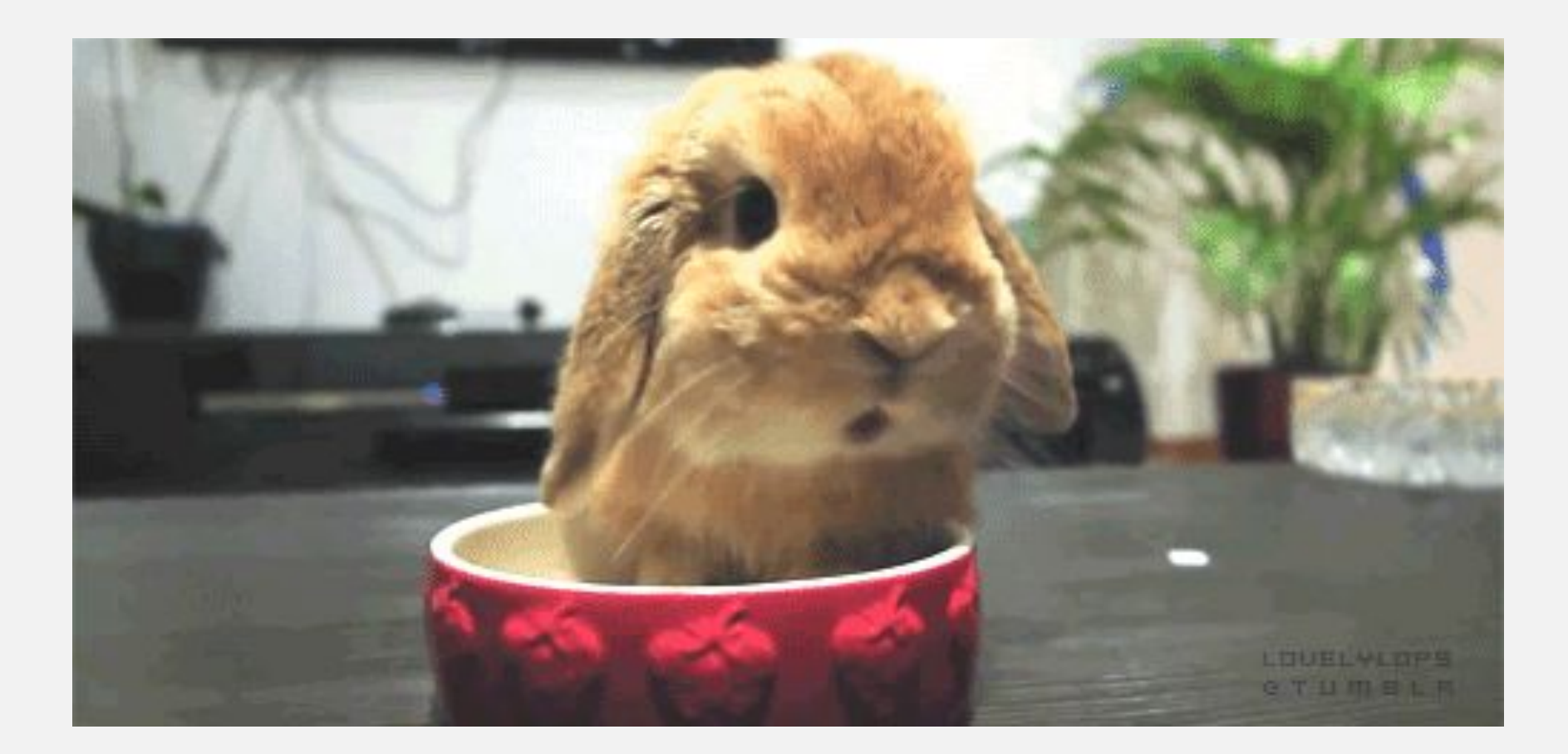